Apr 04, 2024 16:26

# **Supported Clients**

SmartClient WebClient NGClient

## **Property Summary**

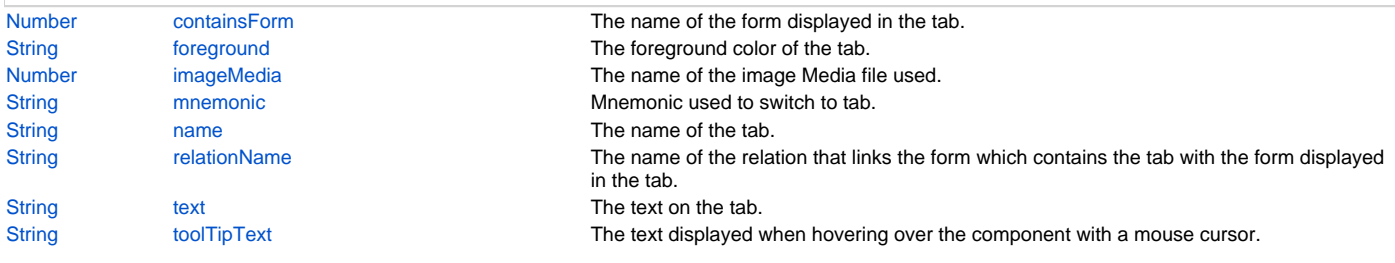

# **Property Details**

### <span id="page-0-0"></span>**containsForm**

The name of the form displayed in the tab.

## **Returns**

[Number](https://wiki.servoy.com/display/DOCS/Number)

## **Supported Clients**

SmartClient,WebClient,NGClient

## **Sample**

## <span id="page-0-1"></span>**foreground**

The foreground color of the tab.

#### **Returns**

**[String](https://wiki.servoy.com/display/DOCS/String)** 

#### **Supported Clients**

SmartClient,WebClient,NGClient

**Sample**

### <span id="page-0-2"></span>**imageMedia**

The name of the image Media file used.

#### **Returns**

[Number](https://wiki.servoy.com/display/DOCS/Number)

# **Supported Clients**

SmartClient,WebClient,NGClient

# **Sample**

#### <span id="page-0-3"></span>**mnemonic**

Mnemonic used to switch to tab.

#### **Returns**

**[String](https://wiki.servoy.com/display/DOCS/String)** 

#### **Supported Clients**

SmartClient,WebClient,NGClient **Sample**

#### <span id="page-1-0"></span>**name**

The name of the tab.

#### **Returns**

**[String](https://wiki.servoy.com/display/DOCS/String)** 

#### **Supported Clients**

SmartClient,WebClient,NGClient

## **Sample**

## <span id="page-1-1"></span>**relationName**

The name of the relation that links the form which contains the tab with the form displayed in the tab.

#### **Returns**

**[String](https://wiki.servoy.com/display/DOCS/String)** 

### **Supported Clients**

SmartClient,WebClient,NGClient

### **Sample**

# <span id="page-1-2"></span>**text**

The text on the tab.

#### **Returns**

**[String](https://wiki.servoy.com/display/DOCS/String)** 

### **Supported Clients**

SmartClient,WebClient,NGClient

**Sample**

### <span id="page-1-3"></span>**toolTipText**

The text displayed when hovering over the component with a mouse cursor.

```
NOTE:
HTML should be used for multi-line tooltips; you can also use any
valid HTML tags to format tooltip text. For example:
<html>This includes<b>bolded text</b> and
<font color='blue'>BLUE</font> text as well.</html>
```
## **Returns**

**[String](https://wiki.servoy.com/display/DOCS/String)** 

## **Supported Clients**

SmartClient,WebClient,NGClient **Sample**